ETGG1803 Lab2: **Basic Vector operations** Points: **45** Assigned: **1/18/2017** Due: **Before class on 1/25/2017**

## **Tasks:**

- 1. Use your lab01 solution(or download the solution from ssugames).
- 2. (**40 points**) Make the test code (below) produce the output seen in comments.
	- a. There are also some lines of code commented if you un-comment these, they should raise the exception indicated in the comment.
	- b. Don't worry if you see "weird" decimal values (e.g. on your program, you may see -5.60000000000000001 instead of -5.6). This is normal and I will not penalize you for it.
	- c. Make sure everything from lab1 is working (if you'd like help fixing your lab1, just ask). My unit tester will use this to test your code from lab2.
- 3. Just like last time, this one will be graded with a unit-tester.
- 4. (**5 points**) Good documentation

## Sample Test Program

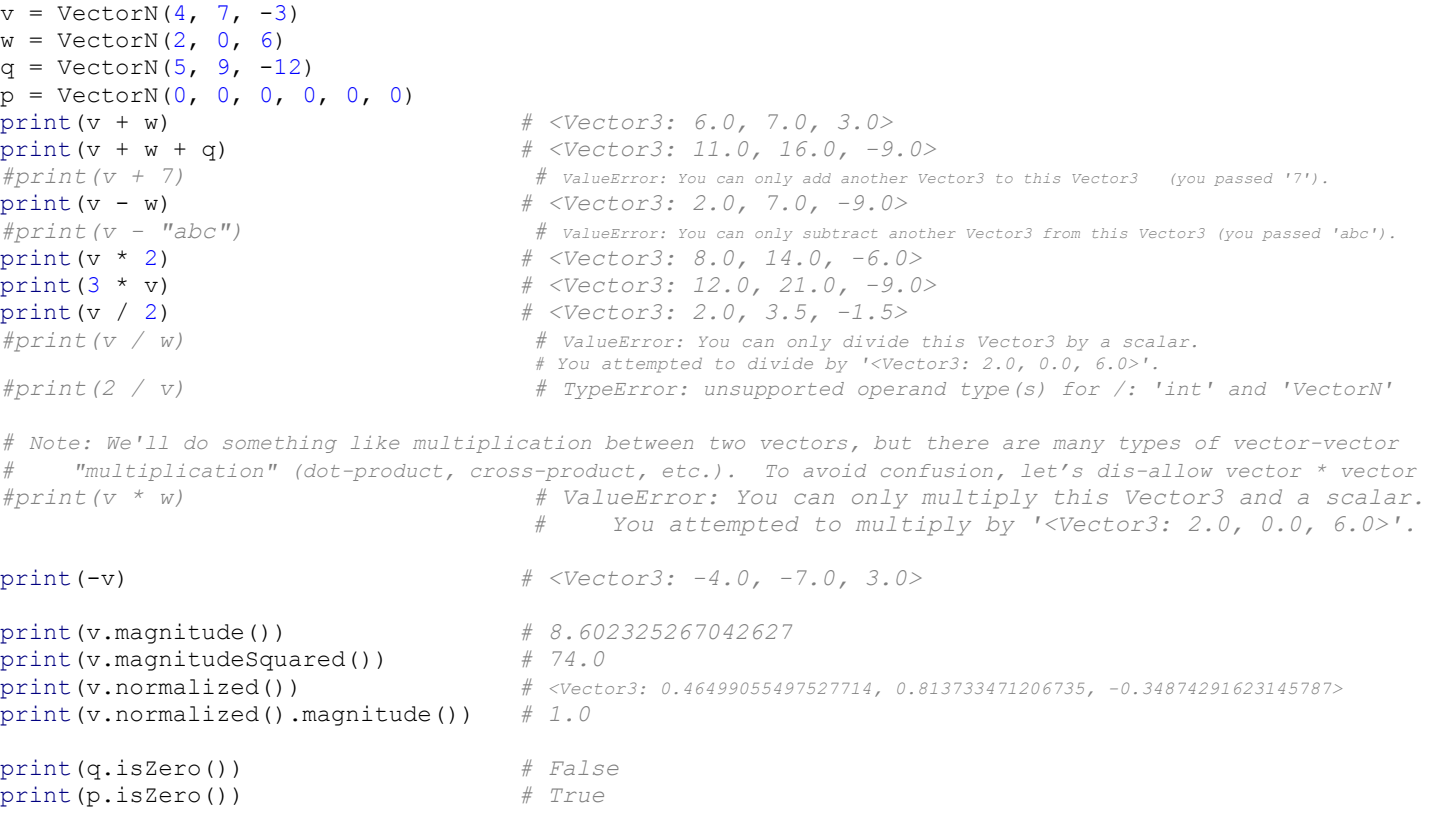